Муниципальное бюджетное дошкольное образовательное учреждение «Детский сад № 2 «Рябинка» 694760 Россия Сахалинская область с.Гориозвиодск, ул. Кольцевая, 31, тел (424 36) 96-517 факс (424 36) 96-517. Регистрационный № 74-009-001115; ИНН 6505009920; КПП 650501001

Принято на педагогическом совете Протокол № 0 От 16.08.2023 г.

Утверждию Заведующий МБДОУ «Д/ с №2 «Рябинка» / / Мо И.В.Попова Прикат.№ 161 од от 10.08.2023 г.

Дополнительная общеобразовательная общеразвивающая программа

#### «Компьютерная азбука»

Направленность программы: техническая

Уровень освоения программы: стартовый

Возраст обучающихся: 5-7 лет

Срок реализации программы: два года

Составитель программы:

Педагог дополнительного образования,

Трембицкая Оксана Игоревна

с. Горнозаводск

 $2023r$ .

## **Содержание**

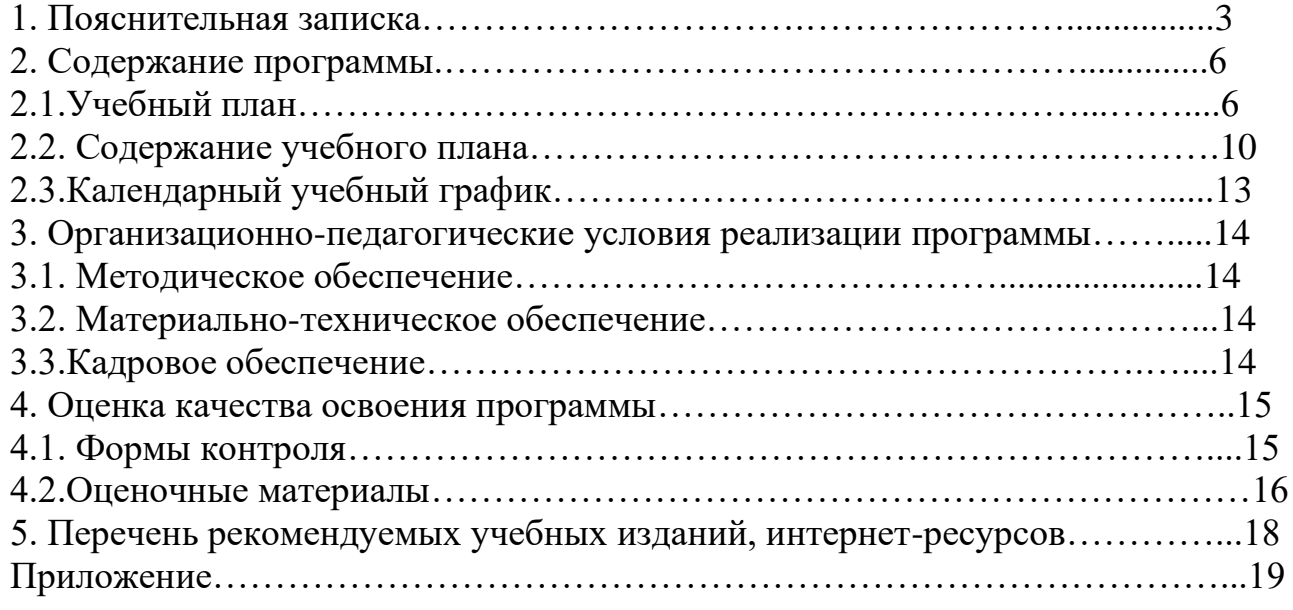

#### **1.Пояснительная записка**

 Дополнительная общеобразовательная общеразвивающая программа технической направленности «Компьютерная азбука» разработана с учетом современных требований, предъявляемых к дополнительным образовательным программам.

Нормативно-правовая основа программы:

- Федеральный закон от 29.12.2012 № 273-ФЗ «Об образовании в Российской Федерации»;

- Концепция развития дополнительного образования детей (утв. Распоряжением Правительства РФ от 31.03.2022 № 678-р);

- Приказ Министерства просвещения Российской Федерации от 27.07.2022 № 629 «Об утверждении Порядка организации и осуществления образовательной деятельности по дополнительным общеобразовательным программам»;

- Приказ Министерства образования и науки Российской Федерации от 23.08.2017 № 816 «Об утверждении Порядка применения организациями, осуществляющими образовательную деятельность, электронного обучения, дистанционных образовательных технологий при реализации образовательных программ»;

- Приказ Минтруда России от 22.09.2021 N 652н «Об утверждении профессионального стандарта «Педагог дополнительного образования детей и взрослых»;

- Постановление Главного государственного санитарного врача РФ от 28.09.2020 № 28 «Об утверждении санитарных правил СП 2.4.3648-20 «Санитарноэпидемиологические требования к организациям воспитания и обучения, отдыха и оздоровления детей и молодежи»;

- Постановление Главного государственного санитарного врача РФ от 28 января 2021 г. N 2 "Об утверждении санитарных правил и норм СанПиН 1.2.3685-21 «Гигиенические нормативы и требования к обеспечению безопасности и (или) безвредности для человека факторов среды обитания»;

- Письмо Министерства образования и науки Российской Федерации от 18.11.2015 № 09-3242 «О направлении информации» (вместе с «Методическими рекомендациями по проектированию дополнительных общеразвивающих программ (включая разноуровневые программы);

- Письмо Министерства образования и науки Российской Федерации от 11.12.2006 № 06-1844 «О примерных требованиях к программам дополнительного образования детей»;

- Письмо Министерства просвещения Российской Федерации от 26.06.2019 № 03-1235 «О методических рекомендациях»;

- Распоряжение Министерства образования Сахалинской области от 16.09.2021 № 3.12-1170-р «Об утверждении методических рекомендаций по проектированию и реализации дополнительных общеобразовательных общеразвивающих программ»;

-Положение о дополнительной общеобразовательной общеразвивающей программе МБДОУ «Детский сад №2 «Рябинка»» с. Горнозаводска Сахалинской области.

- Устав образовательной организации МБДОУ «Детский сад №2 «Рябинка»» с. Горнозаводска Сахалинской области.

Направленность программы: техническая.

Уровень программы: стартовый. Программа содержит минимальную сложность. Это подготовительный этап освоения компьютерной грамотности.

Язык реализации программы: государственный язык РФ - русский.

Актуальность: Мир компьютеров все больше и больше вторгается в нашу жизнь. Использование новых информационных технологий требует хорошей компьютерной подготовки, причем проникновение в этот удивительный мир человек может начать не только окончив школу, но и гораздо раньше. В сегодняшних условиях родители и педагоги должны быть готовы к тому, что при поступлении в школу ребенок столкнется с применением вычислительной техники. Поэтому заранее необходимо готовить ребенка к предстоящему взаимодействию с информационными технологиями.

Адресат программы: Программа актуальна для обучающихся 5-7 лет. Количество обучающихся в группе меняется по мере вступления детей в объединение, численный состав группы 10-20 человек. Набор обучающихся в объединение дополнительного образования свободный и осуществляется на добровольной основе при наличии свободных мест.

Срок реализации программы: 2 учебных года.

Режим занятий: 1 раз в неделю, продолжительность занятия: 25 минут для детей 5-6 лет; 30 минут для детей 6-7 лет.

Форма обучения: очная.

Цель программы – формирование и развитие творческих способностей воспитанников через использование компьютерных технологий.

Задачи:

## **Обучающие:**

Учить правилам работы за компьютером, организации рабочего места, технике безопасности;

Сформировать начальные навыки работы в графическом редакторе «Paint» и текстовом редакторе Word.

Расширять представления обучающихся о возможностях компьютера, областях его применения.

## **Развивающие:**

Развивать психические процессы, творческое мышление, коммуникативные способности;

Развивать комбинаторные способности, мелкую моторику;

## **Воспитательные:**

Воспитывать аккуратность, трудолюбие и желание добиваться успеха собственным трудом.

Задачи для первого года обучения: **Обучающие:**

Учить правилам работы за компьютером, организации рабочего места, технике безопасности;

Сформировать начальные навыки работы в графическом редакторе «Paint»;

## **Развивающие:**

Развивать психические процессы, творческое мышление, коммуникативные способности;

Развивать комбинаторные способности, мелкую моторику;

## **Воспитательные:**

Воспитывать аккуратность, трудолюбие и желание добиваться успеха собственным трудом.

Задачи для второго года обучения:

## **Обучающие:**

Расширять представления обучающихся о возможностях компьютера, областях его применения.

Закрепить навыки работы в программе Paint.

Познакомить с программой Word и ее типовыми инструментами. **Развивающие:** 

Продолжать развивать психические процессы, творческое мышление, коммуникативные способности;

## **Воспитательные:**

Продолжать воспитывать аккуратность, трудолюбие и желание добиваться успеха собственным трудом.

Планируемые результаты

Предметные:

- Освоение детьми умений при работе с компьютером;
- Обогащение и расширение словарного запаса у детей;
- Метапредметные:

• развитие фантазии, воображения, эстетического вкуса, творческого потенциала;

• развитие памяти, воображения и общего уровня культуры;

• развитие коммуникативных умений, мотивации к деятельности.

Личностные:

• сформирован навык доводить дело до конечного результата;

• сформировано уважительное отношение к творчеству как своему, так и других людей.

В результате освоения программы к концу 1 года обучения:

*Обучающиеся будут знать:* 

- Основные составляющие компьютера;

- Правила работы с мышью, клавиатурой;

- Правила работы с программой Paint;

- Главные функции (назначения) панели задач программы Paint.

*Обучающиеся будут уметь:* 

- Включать и выключать компьютер;

- Пользоваться мышью, клавиатурой;

- Выполнять различные задания;

*Обучающиеся приобретут навыки:* 

- владения компьютерными составляющими;

- владения компьютерной программой Paint.

В результате освоения программы к концу 2 года обучения:

*Обучающиеся будут знать:* 

- Правила поведения в компьютерном классе;

- Правила работы с программами Paint, Word;

- Главные функции (назначения) панели задач программ Paint, Word. *Обучающиеся будут уметь:* 

- Расставлять события в правильной последовательности, описывать порядок действий для достижения заданной цели;

- Находить ошибки в неправильной последовательности действий.

*Обучающиеся приобретут навыки:* 

- владения компьютерными составляющими;

- владения компьютерными программами Paint, Word.

## **2.Содержание программы 2.1.Учебный план Первый год обучения**

Таблица 1

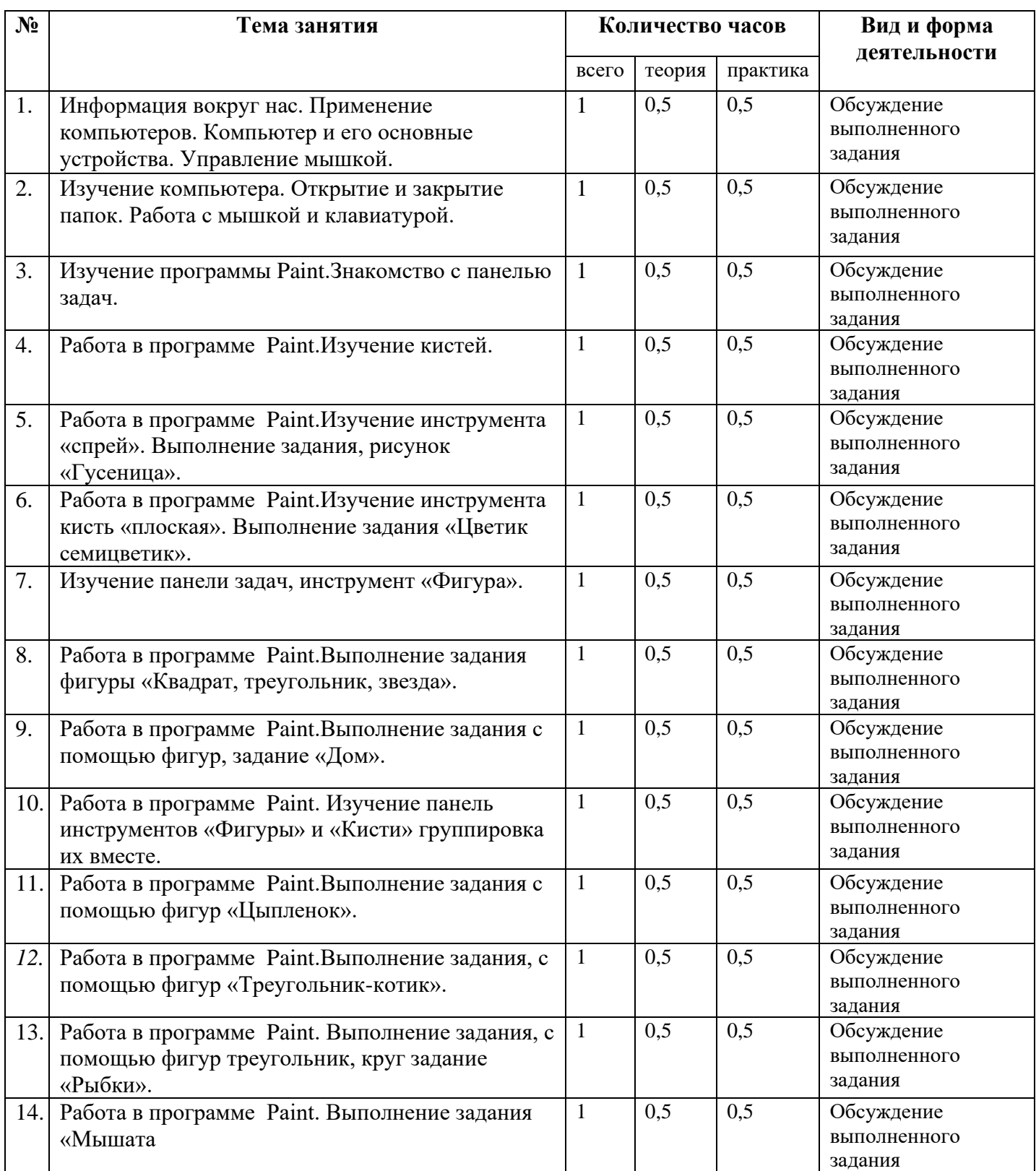

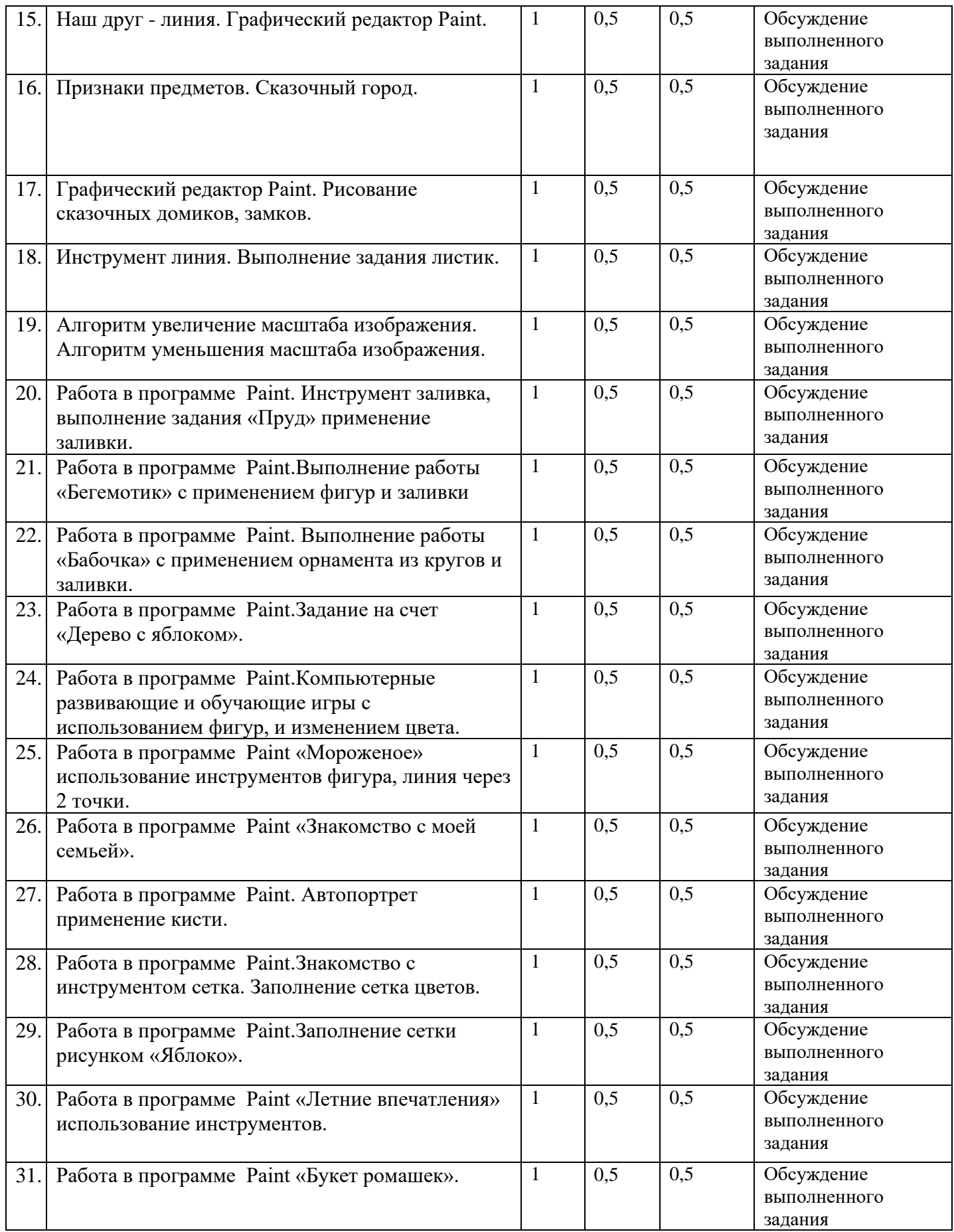

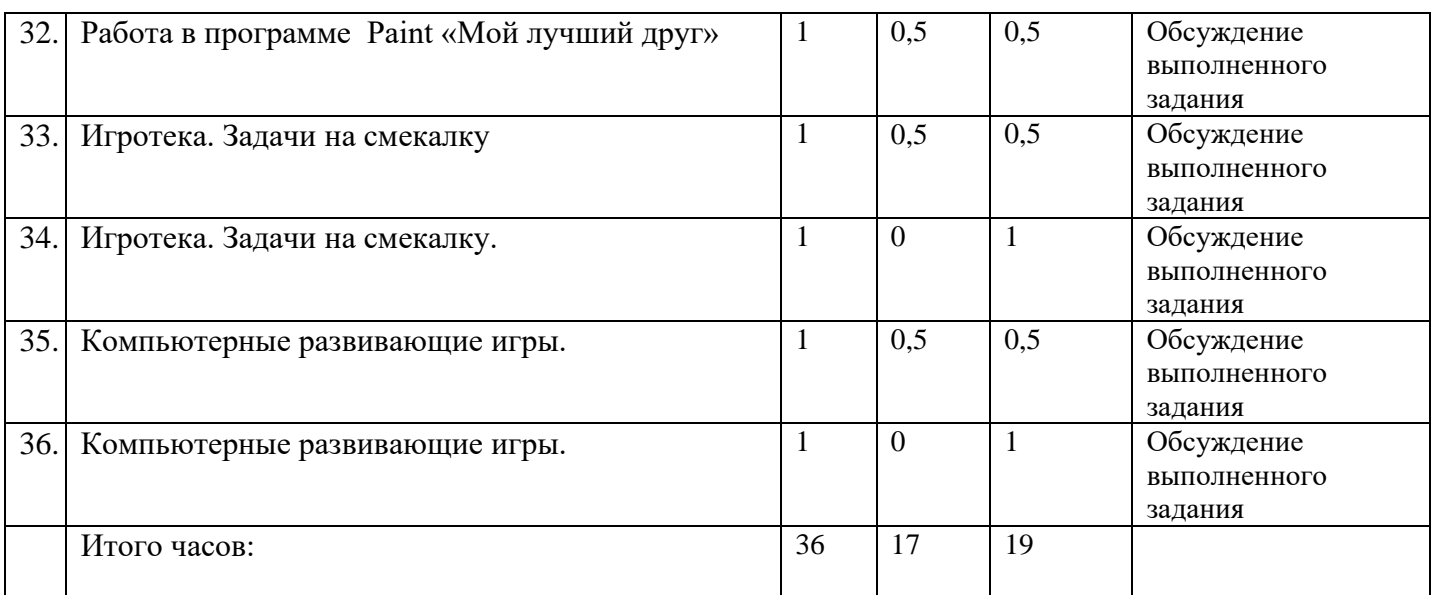

# **Второй год обучения**

## Таблица 2

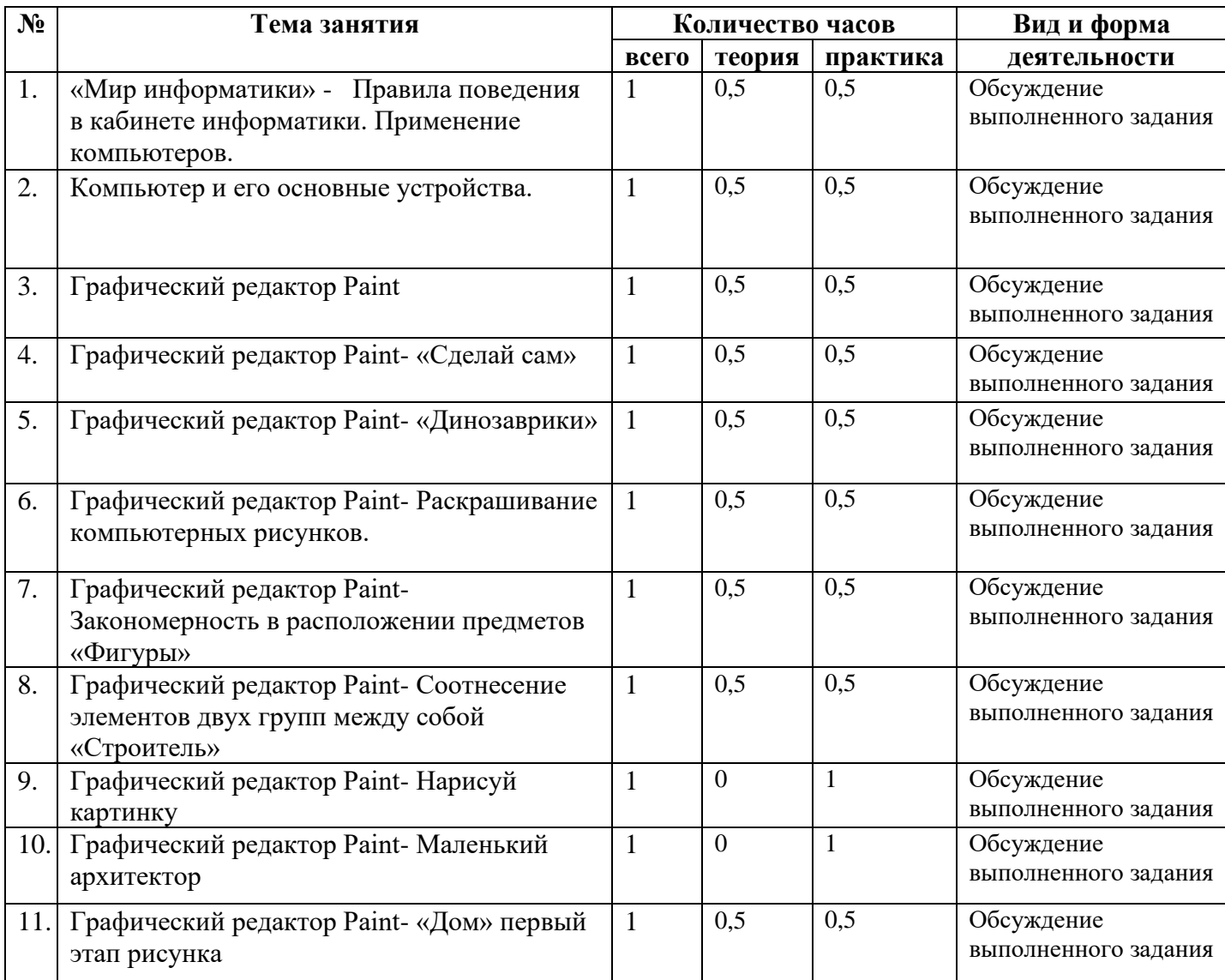

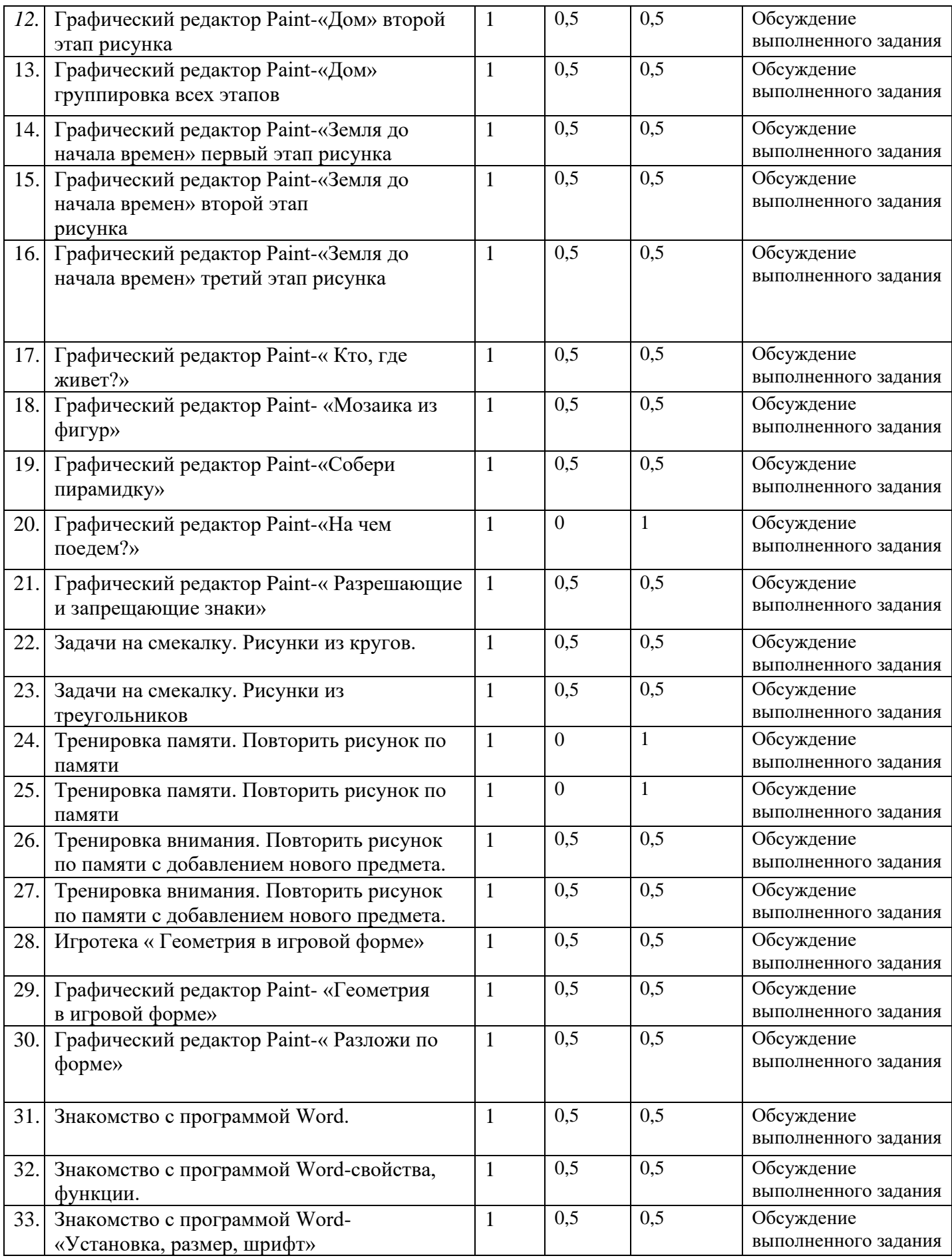

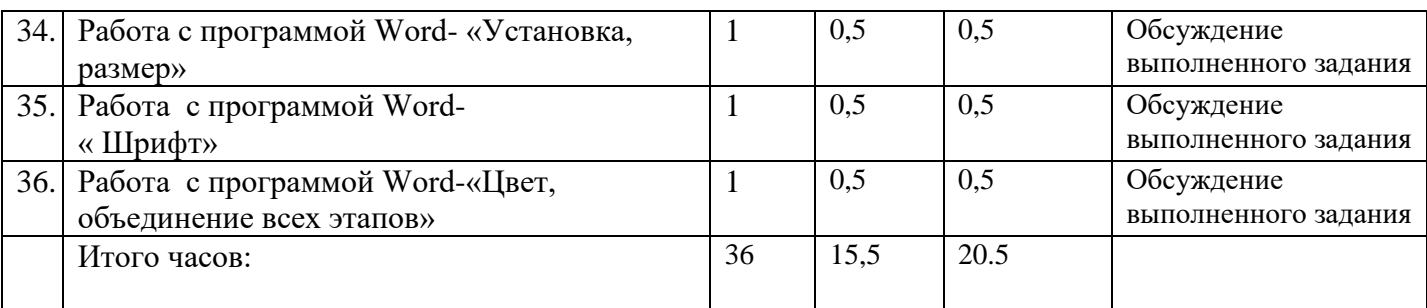

## **2.2. Содержание учебного плана Первый год обучения**

1. **Информация вокруг нас. Применение компьютеров. Компьютер и его основные устройства. Управление мышкой.** 

Теория: дать общие сведения о компьютере, его свойствах, назначении. Практика: управление мышкой

- 2. **Изучение компьютера. Открытие и закрытие папок. Работа с мышкой и клавиатурой.** Теория: познакомить с правилами работы в компьютерном классе. Практика: включение и выключение компьютера, работа с папками, мышкой и клавиатурой.
- 3. **Изучение программы Paint.Знакомство с панелью задач.**  Теория: знакомство с графическим редактором. Практика: выполнение заданий, обсуждение.
- 4. **Работа в программе Paint.Изучение кистей.**  Теория: знакомство с графическим редактором, инструментами рисования. Практика: выполнение заданий, обсуждение.
- 5. **Работа в программе Paint.Изучение инструмента «спрей». Выполнение задания, рисунок «Гусеница».**

Теория: формировать умение рисовать инструментом «спрей» Практика: выполнение задания, рисунок «гусеница».

6. **Работа в программе Paint.Изучение инструмента кисть «плоская». Выполнение задания «Цветик семицветик».** Теория: формировать умение использовать инструмент кисть «плоская».

Практика: выполнение задания «Цветик семицветик».

- 7. **Изучение панели задач, инструмент «Фигура».** Теория: формировать умение использовать инструмент «Фигура». Практика: выполнение заданий, обсуждение.
- 8. **Работа в программе Paint.Выполнение задания фигуры «Квадрат, треугольник, звезда».**

Теория: формировать умение использовать инструмент «Фигура.

Практика: выполнение задания фигуры «Квадрат, треугольник, звезда».

- 9. **Работа в программе Paint.Выполнение задания с помощью фигур, задание «Дом».** Теория: закрепить навыки работы с инструментом «Фигура». Практика: выполнение задания с помощью фигур, задание «Дом».
- 10. **Работа в программе Paint. Изучение панель инструментов «Фигуры» и «Кисти» группировка их вместе.** Теория: закрепить навыки работы с инструментами «Фигура», «Кисти».

Практика: выполнение заданий, обсуждение.

11. **Работа в программе Paint.Выполнение задания с помощью фигур «Цыпленок».** Теория: закрепить навыки работы в программе. Практика: рисование «Цыпленок».

- 12. **Работа в программе Paint.Выполнение задания, с помощью фигур «Треугольниккотик».** Теория: закрепить навыки работы в программе. Практика: рисование « Треугольник - котик».
- 13. **Работа в программе Paint. Выполнение задания, с помощью фигур треугольник, круг задание «Рыбки».**

Теория: закрепить навыки работы в программе. Практика: рисование «Рыбки».

- 14. **Работа в программе Paint. Выполнение задания «Мышата».** Теория: закрепить навыки работы в программе. Практика: рисование « Мышата».
- 15. **Наш друг - линия. Графический редактор Paint.** Теория: формировать умение рисовать линию прямую и кривую. Практика: выполнение заданий, обсуждение.
- 16. **Признаки предметов. Сказочный город.** Теория: закрепить навыки работы в программе. Практика: выполнение заданий, обсуждение.
- 17. **Графический редактор Paint. Рисование сказочных домиков, замков.** Теория: закрепить навыки работы в программе. Практика: рисование сказочных домиков, замков.
- 18. **Инструмент линия. Выполнение задания «Листик».** Теория: закрепить навыки работы в программе. Практика: рисование «Листик».
- 19. **Алгоритм увеличение масштаба изображения. Алгоритм уменьшения масштаба изображения.**

Теория: формировать умение увеличивать и уменьшать масштаб изображения. Практика: выполнение заданий, обсуждение.

20. **Работа в программе Paint. Инструмент заливка, выполнение задания «Пруд» применение заливки.**

Теория: закреплять умения пользоваться инструментами «Заливка».

Практика: выполнение задания «Пруд» с применением заливки.

21. **Работа в программе Paint.Выполнение работы «Бегемотик» с применением фигур и заливки**

Теория: закреплять умения пользоваться инструментами «Заливка», «Фигура». Закрепить навыки работы в программе.

Практика: выполнение работы «Бегемотик» с применением фигур и заливки.

22. **Работа в программе Paint. Выполнение работы «Бабочка» с применением орнамента из кругов и заливки.**

Теория: закрепить навыки работы в программе. Практика: выполнение работы «Бабочка» с применением орнамента из кругов и заливки.

23. **Работа в программе Paint.Задание на счет «Дерево с яблоком».**

Теория: закрепить навыки работы в программе.

Практика: выполнение задания, обсуждение.

24. **Работа в программе Paint.Компьютерные развивающие и обучающие игры с использованием фигур, и изменением цвета.**

Теория: закрепить навыки работы в программе. Практика: выполнение задания, обсуждение.

25. **Работа в программе Paint «Мороженое» использование инструментов фигура, линия через 2 точки.**

Теория: закрепить навыки работы в программе. Практика: выполнение задания, обсуждение.

- 26. **Работа в программе Paint «Знакомство с моей семьей».** Теория: закрепить навыки работы в программе. Практика: выполнение заданий, обсуждение.
- 27. **Работа в программе Paint. Автопортрет применение кисти.** Теория: закрепить навыки работы в программе. Практика: выполнение заданий, обсуждение.
- 28. **Работа в программе Paint.Знакомство с инструментом сетка. Заполнение сетка цветов.** Теория: формировать умение использовать инструмент «Сетка». Практика: заполнение сетка цветов.
- 29. **Работа в программе Paint.Заполнение сетки рисунком «Яблоко».** Теория: закрепить навыки работы с инструментом «Сетка». Практика: заполнение сетки рисунком «Яблоко».
- 30. **Работа в программе Paint «Летние впечатления» использование инструментов.** Теория: формировать умения пользоваться инструментами программы Paint, пользоваться всеми навыками приобретенные за год. Практика: выполнение заданий, обсуждение.
- 31. **Работа в программе Paint «Букет ромашек».** Теория: формировать умения пользоваться инструментами программы Paint, пользоваться всеми навыками приобретенные за год. Практика: выполнение заданий, обсуждение.
- 32. **Работа в программе Paint «Мой лучший друг»** Теория: формировать умения пользоваться инструментами программы Paint, пользоваться всеми навыками приобретенные за год. Практика: выполнение заданий, обсуждение.
- 33. **Игротека. Задачи на смекалку.** Теория: развивать память, логическое мышление, воображение, зрительное внимание, зрительную память, целостное восприятие процесса и предмета. Практика: выполнение заданий, обсуждение.
- 34. **Игротека. Задачи на смекалку.** Практика: выполнение заданий, обсуждение.
- 35. **Компьютерные развивающие игры.** Теория: развивать память, логическое мышление, воображение, зрительное внимание, зрительную память, целостное восприятие процесса и предмета. Практика: выполнение заданий, обсуждение.
- 36. **Компьютерные развивающие игры.** Практика: выполнение заданий, обсуждение.

## **Второй год обучения**

1. **«Мир информатики» - Правила поведения в кабинете информатики. Применение компьютеров.**

Теория: правила поведения в кабинете информатики. Рассказ о применении компьютеров в целом.

Практика: выполнение заданий, обсуждение.

- 2. **Компьютер и его основные устройства.** Теория: закрепить навыки работы с компьютером. Практика: выполнение заданий, обсуждение.
- 3. **Графический редактор Paint** Закрепить навыки работы в программе. Теория: закрепить навыки работы в программе. Практика: выполнение заданий, обсуждение.
- 4. **Графический редактор Paint- «Сделай сам»** Теория: закрепить навыки работы в программе.

Практика: выполнение заданий, обсуждение.

- 5. **Графический редактор Paint- «Динозаврики»** Теория:продолжать формировать умение рисовать с помощью разных инструментов. Практика: выполнение заданий, обсуждение.
- 6. **Графический редактор Paint- Раскрашивание компьютерных рисунков.** Теория: формировать умение рисовать заливкой. Практика: выполнение заданий, обсуждение.
- 7. **Графический редактор Paint- Закономерность в расположении предметов «Фигуры»** Теория: формировать умение работать с различными фигурами. Практика: выполнение заданий, обсуждение.
- 8. **Графический редактор Paint- Соотнесение элементов двух групп между собой «Строитель»**

Теория: формировать умение работать с различными фигурами, объединять их вместе. Теория: выполнение заданий, обсуждение.

- 9. **Графический редактор Paint- Нарисуй картинку** Практика: выполнение заданий, обсуждение.
- 10. **Графический редактор Paint- Маленький архитектор** Практика: выполнение заданий, обсуждение.
- 11. **Графический редактор Paint- «Дом» первый этап рисунка** Теория: формировать умение самостоятельно рисовать с мелкой проработкой деталей «Дом».

Практика: выполнение заданий, обсуждение.

*12.* **Графический редактор Paint-«Дом» второй этап рисунка** Теория: формировать умение самостоятельно рисовать с мелкой проработкой деталей «Крыша».

Практика: выполнение заданий, обсуждение.

- 13. **Графический редактор Paint-«Дом» группировка всех этапов** Теория: формировать умение самостоятельно объединять рисунки в группы. Практика: выполнение заданий, обсуждение.
- 14. **Графический редактор Paint-«Земля до начала времен» первый этап рисунка** Теория: формировать умение самостоятельно рисовать с мелкой проработкой деталей. Практика: выполнение заданий, обсуждение.
- 15. **Графический редактор Paint-«Земля до начала времен» второй этап Рисунка**

Теория: формировать умение самостоятельно рисовать с мелкой проработкой деталей. Практика: выполнение заданий, обсуждение.

- 16. **Графический редактор Paint-«Земля до начала времен» третий этап рисунка** Теория: формировать умение самостоятельно объединять рисунки в группы. Практика: выполнение заданий, обсуждение.
- 17. **Графический редактор Paint-« Кто, где живет?»** Теория: формировать умения пользоваться инструментами программы Paint. Практика: выполнение заданий, обсуждение.
- 18. **Графический редактор Paint- «Мозаика из фигур»** Теория: формировать умения пользоваться инструментами программы Paint «Фигуры простые».

Практика: выполнение заданий, обсуждение.

19. **Графический редактор Paint-«Собери пирамидку»** Теория: формировать умения пользоваться инструментами программы Paint «Фигуры простые».

Практика: выполнение заданий, обсуждение.

20. **Графический редактор Paint-«На чем поедем?»** Практика: выполнение заданий, обсуждение.

- 21. **Графический редактор Paint-« Разрешающие и запрещающие знаки».** Теория: закрепить навыки работы в программе. Практика: Рисунок «Знаков».
- 22. **Задачи на смекалку. Рисунки из кругов.** Теория: формировать умение работать с одним типом фигур. Практика: выполнение заданий, обсуждение.
- 23. **Задачи на смекалку. Рисунки из треугольников** Теория: формировать умение работать с одним типом фигур. Практика: выполнение заданий, обсуждение.
- 24. **Тренировка памяти. Повторить рисунок по памяти** Практика: выполнение заданий, обсуждение.
- 25. **Тренировка памяти. Повторить рисунок по памяти** Практика: выполнение заданий, обсуждение.
- 26. **Тренировка внимания. Повторить рисунок по памяти с добавлением нового предмета.** Теория: формировать умение работать по памяти, развитие мышления. Практика: выполнение заданий, обсуждение.
- 27. **Тренировка внимания. Повторить рисунок по памяти с добавлением нового предмета**. Теория: формировать умение работать по памяти, развитие мышления. Практика: выполнение заданий, обсуждение.
- 28. **Игротека « Геометрия в игровой форме»** Теория: построение рисунка, из геометрических предметов. Практика: выполнение заданий, обсуждение.
- 29. **Графический редактор Paint- «Геометрия в игровой форме»** Теория: построение рисунка, из геометрических предметов. Практика: выполнение заданий, обсуждение.
- 30. **Графический редактор Paint-« Разложи по форме»** Теория: формировать умение работать с различными формами. Практика: выполнение заданий, обсуждение.
- 31. **Знакомство с программой Word.** Теория: знакомство с программой. Практика: выполнение заданий, обсуждение.
- 32. **Знакомство с программой Word-свойства, функции.** Теория:дать общие сведения о компьютере, его свойствах, назначении. Практика: выполнение заданий, обсуждение.
- 33. **Знакомство с программой Word- «Установка, размер, шрифт».** Теория: формировать умение использовать инструмент. Практика: выполнение заданий, обсуждение. выполнение заданий, обсуждение.
- 34. **Работа с программой Word- «Установка, размер».** Теория: формировать умение использовать инструмент «Размер». Практика: выполнение заданий, обсуждение.
- 35. **Работа с программой Word-« Шрифт»** Теория: формировать умение использовать инструмент «Шрифт». Практика: выполнение заданий, обсуждение.
- 36. **Работа с программой Word-«Цвет, объединение всех этапов»** Теория: формировать умение использовать инструменты объединяя в группу. Практика: выполнение заданий, обсуждение.

## **2.3.Календарный учебный график**

Таблица 3

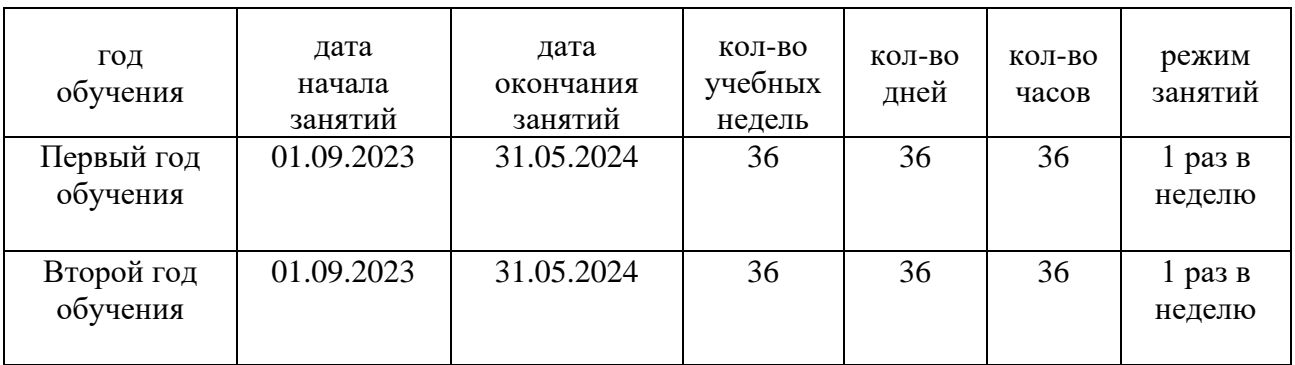

#### **3.Организационно-педагогические условия реализации программы**

### **3.1.Методическое обеспечение**

В соответствии с возрастными особенностями обучающихся используются разнообразные формы организации занятий и методы обучения. На занятиях используется групповая и индивидуальная формы работы под руководством педагога, что требует от детей общения друг с другом и педагогом.

Занятие в учебном кабинете состоит из теоретической и практической частей. Теоретическая часть включает рассказ, беседу, которые способствуют эффективному усвоению новых знаний. Практическая часть занятия предполагает выполнение практических упражнений по изучаемой теме.

При проведении практических занятий значительные педагогические усилия необходимо направлять на мотивацию обучающихся с помощью технологий, активизирующих деятельность обучающихся. К ним относятся игровые технологии. Игра на занятиях помогает быстро вовлечь всех участников в деятельность, вызывает эмоциональный настрой, что способствует установлению тесного контакта с детьми, располагает к активной работе.

## **3.2.Материально-технические условия реализации программы**

Для проведения занятий необходима аудитория, оборудованная столами, стульями. Учебный кабинет должен быть оформлен в соответствии с профилем проводимых занятий и оборудованный в соответствии с нормами СанПиН 2.4.3648- 20, СанПиН 1.2.3685-21.

Необходимые инструменты для реализации программы:

Компьютер персональный -7 шт.

Необходимая мебель (компьютерный стол и компьютерное кресло)-7шт.

#### **3.3.Кадровое обеспечение**

Реализация дополнительной общеобразовательной общеразвивающей программы «Компьютерная азбука» обеспечивается педагогом дополнительного образования, имеющим высшее или среднее профессиональное образование (в том числе по соответствующему направлению), без предъявления к стажу педагогической работы.

## **4. Оценка качества освоения программы 4.1. Формы контроля**

Диагностика - это определение особенностей развития ребенка, сформированности определенных качеств, соответствия уровня развития умений, навыков и личностных качеств возрастным нормам. Средствами диагностики являются наблюдение за детьми, беседа и т.д., используются такие методы как: наглядные (демонстрация иллюстраций), словесные (инструкции, пояснения), практические (выполнение практического задания). Диагностика проводится с целью оценивания индивидуальных способностей и возможностей дошкольников, чтобы оптимальным образом выстроить взаимодействие с каждым на занятии. Мониторинг проводится в режиме работы педагога с детьми два раза в год (в сентябре - входная диагностика; в декабре - промежуточная диагностика, в мае - итоговая диагностика). Этот период предусматривает проведение диагностики достижений детьми планируемых результатов по программе. В процессе выполнения предлагаемых заданий результаты наблюдения заносятся в диагностическую карту с помощью балльной системы оценивания, затем идет подсчет баллов и выявляется реальный уровень развития умений детей.

Текущий контроль проводится с целью систематического контроля уровня освоения обучающимися тем, разделов ДООП и индивидуализации форм и методов в дальнейшей организации образовательного процесса в зависимости от уровня освоения обучающимся программного материала. Итогом каждого практического занятия является конкретный продукт деятельности обучающегося.

Мониторинг личностного развития осуществляется с использованием методов педагогического наблюдения, тестового отслеживания пяти блоков оцениваемых параметров: мотивационного, познавательного, эмоционального, коммуникативного, творческого. При этом имеется в виду следующее наполнение оцениваемых параметров:

мотивация к занятиям - активность ребёнка на занятии (проявление инициативы, самостоятельности); интерес к занятию (позитивное отношение, его личностная значимость для ребёнка, заинтересованность в получении новых знаний); устойчивое эмоциональное состояние;

познавательная активность - прочное усвоение нового материала (оригинальное решение, умение выделить главное); умение логично и систематично излагать свои мысли; произвольность психических процессов; развитие мышления, речи; умственная работоспособность, освоение темпа занятия;

эмоциональная сфера - эмоциональное проявление (умение сочувствовать, сопереживать, живо реагировать); целеустремлённость (собранность, организованность, стремление преодолевать трудности, настойчивость в достижении целей);

коммуникативность - взаимодействие с педагогами (культура общения со взрослыми, установление адекватных ролевых отношений, проявление уважения);

взаимодействие со сверстниками (установление дружеских отношений, участие в коллективных мероприятиях, умение разрешать конфликты, организаторские способности); соблюдение социальных и этических норм; поведенческая

саморегуляция; активность и независимость; отношение к значимой деятельности; отношение к себе; творческий потенциал - сформированность и развитие (творческие проявления в различных видах жизнедеятельности, способность к созданию нового продукта, широта ориентировки в окружающем мире).

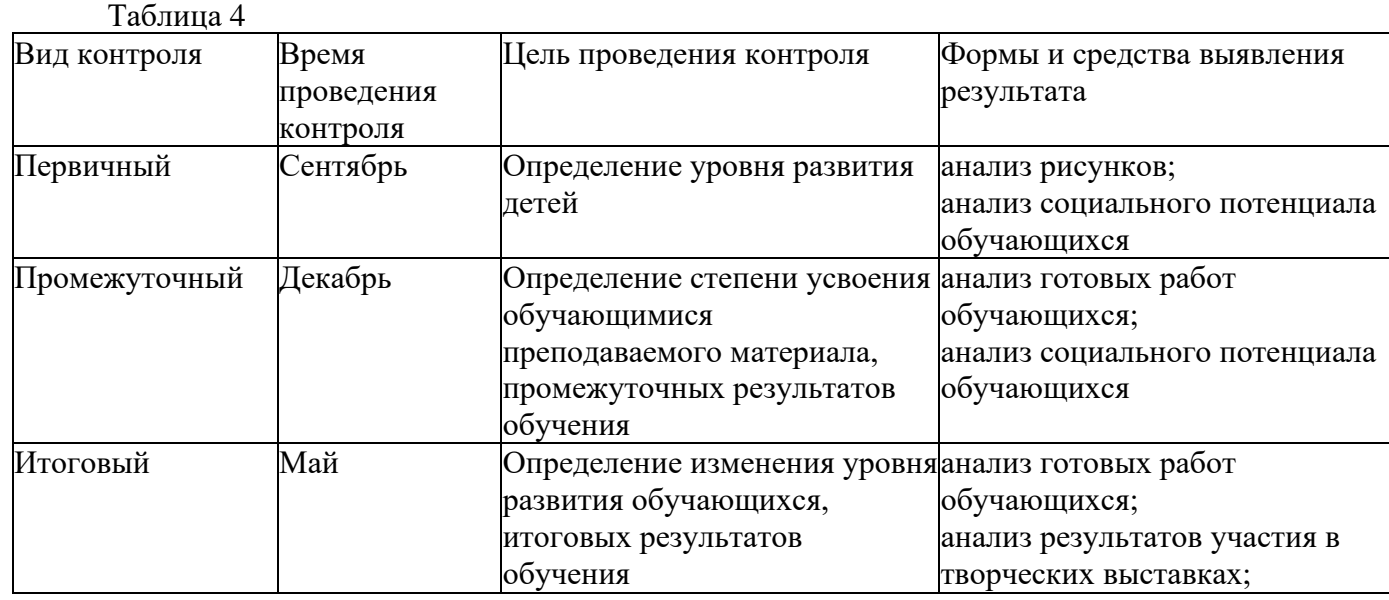

## **Формы контроля результативности**

Система оценивания

0- ребенок не выполняет задание;

1- ребенок выполняет задание с помощью педагога;

2- ребенок выполняет задание самостоятельно,

Общее количество баллов:

от 0 до 6 - низкий уровень;

от 7 до 12 - средний уровень;

от 13 до 16 - высокий уровень.

#### **4.2.Оценочные материалы**

Одним из главных способов проверки достигнутых результатов является мониторинг качества образовательной подготовки и личностного развития обучающегося. Критерии оценки знаний, умений и навыков.

Низкий уровень обучения:

устойчивая мотивация только в некоторой части занятия;

отказ выполнять некоторые самостоятельные задания;

низкая скорость принятия решений.

Средний уровень обучения:

положительная мотивация к занятию;

-испытывает затруднения при выполнении самостоятельных заданий;

средняя скорость принятия решений.

Высокий уровень обучения:

устойчивая мотивация к занятиям;

активность и увлеченность при выполнении заданий;

творческий подход к выполнению всех заданий, упражнений, изученных за определенный период обучения; высокая скорость решений.

## **5. Перечень рекомендуемых учебных изданий, интернет-ресурсов** *Список литературы для педагогов и родителей:*

1. Балабанова Л.К. Компьютерные игры в обучении детей, Волгоград 2012 – 175 с.

2. Волошина, О. В. Развитие пространственных представлений на занятиях информатики в детском саду / О. В. Волошина// Информатика. – 2006. - №19.

3. Габдулина З.М. Развитие навыков с компьютером у детей – Волгоград: Учитель, 2011. – 139 с.

4. Горвиц Ю.М. и др. Новые информационные технологии в дошкольном образовании. /Ю. М. Горвиц, А. А. Чайнова, Н. Н. Поддъяков. – М.: Линка-Пресс, 1998. – 328 с.

5. Дуванов А. Изучаем компьютер Дуванов А. – М.: Эксмо,  $2012 - 112c$ .

6. Кравцов С. С., Ягодина Л. А. Компьютерные игровые программы как средство стабилизации эмоционального состояния дошкольников/ С. С. Кравцов, Л. А. Ягодина//Информатика. – 2006. - №12.

 7. Коч Л.А., Бревнова Ю.А. «Дошколёнок+компьютер» - Волгоград: Учитель,  $2011. - 179$  c.

*Интернет ресурсы:*

1. Образовательная социальная сеть [сайт]. - URL: [http://nsportal.ru.](http://nsportal.ru/)

2. Завуч.инфо [сайт]. - URL: [http://www.zavuch.ru.](http://www.zavuch.ru/)

## **Диагностика детей 1-го года обучения**

Таблица 5

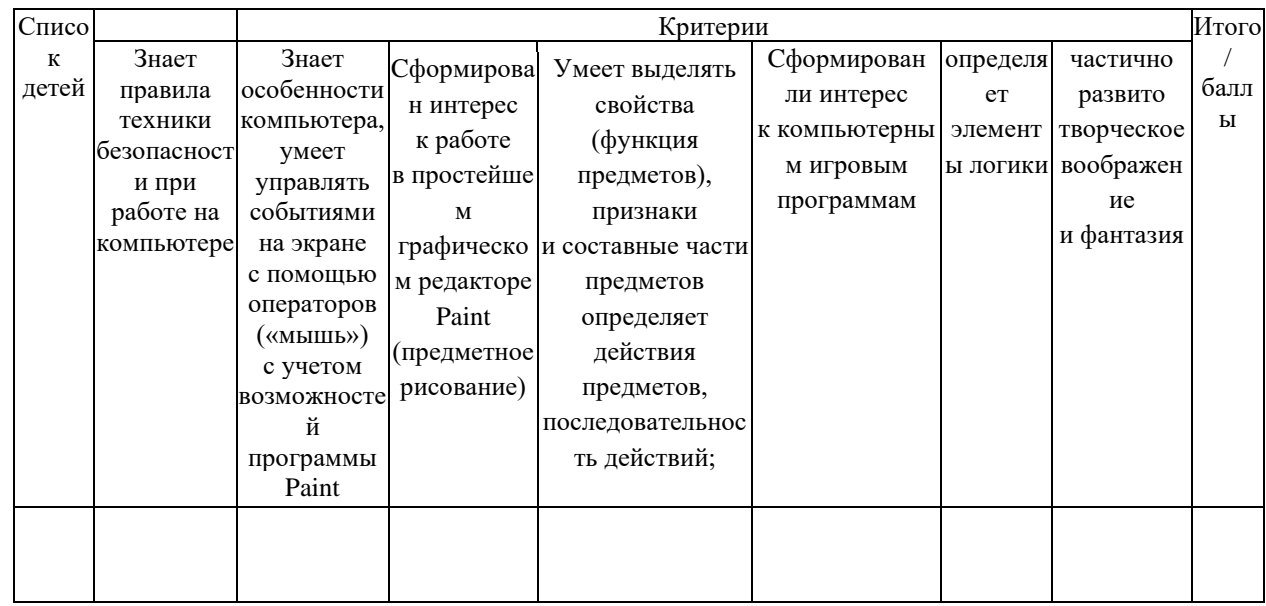

#### **Система оценивания детей по программе**

0- Ребенок не выполняет задание

1-Ребенок выполняет задание с помощью педагога

2-Ребенок выполняет задание самостоятельно

## **Общее количество баллов:**

от 0 до 6 - низкий уровень;

от 7 до 12 - средний уровень;

от 13 до 16 - высокий уровень.

## **Диагностика детей 2-го года обучения**

#### Таблица 6

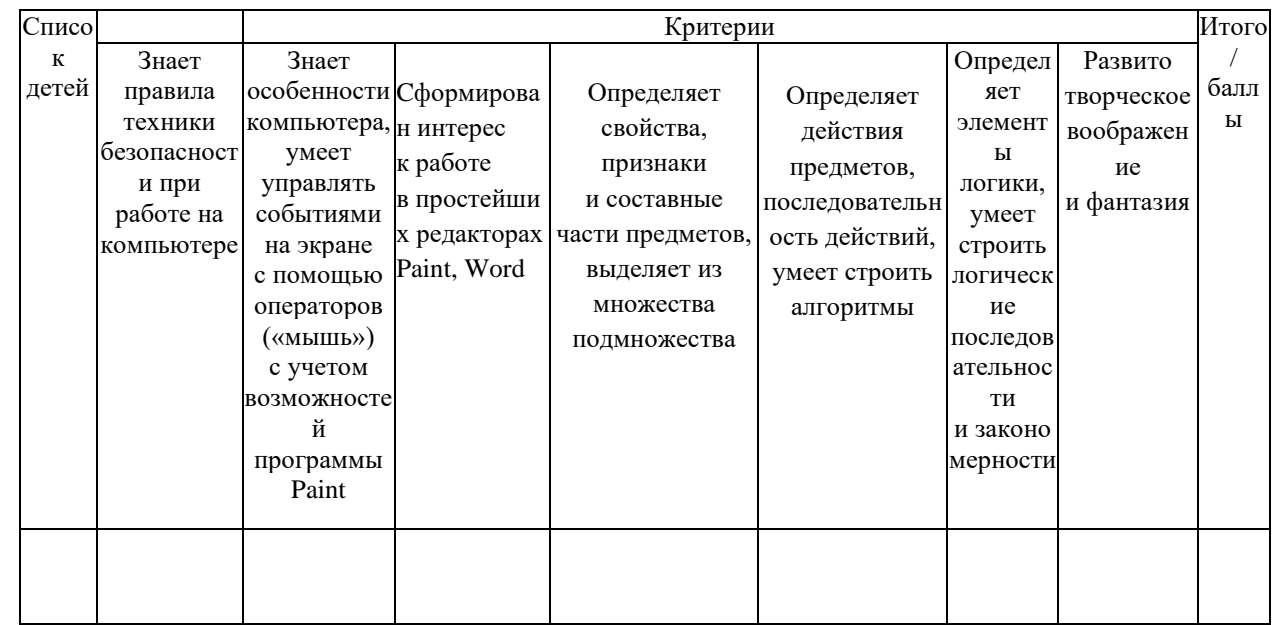

**Система оценивания детей по программе**  0- Ребенок не выполняет задание

1-Ребенок выполняет задание с помощью педагога

2-Ребенок выполняет задание самостоятельно

### **Общее количество баллов:**

от 0 до 6 - низкий уровень;

от 7 до 12 - средний уровень;

от 13 до 16 - высокий уровень.